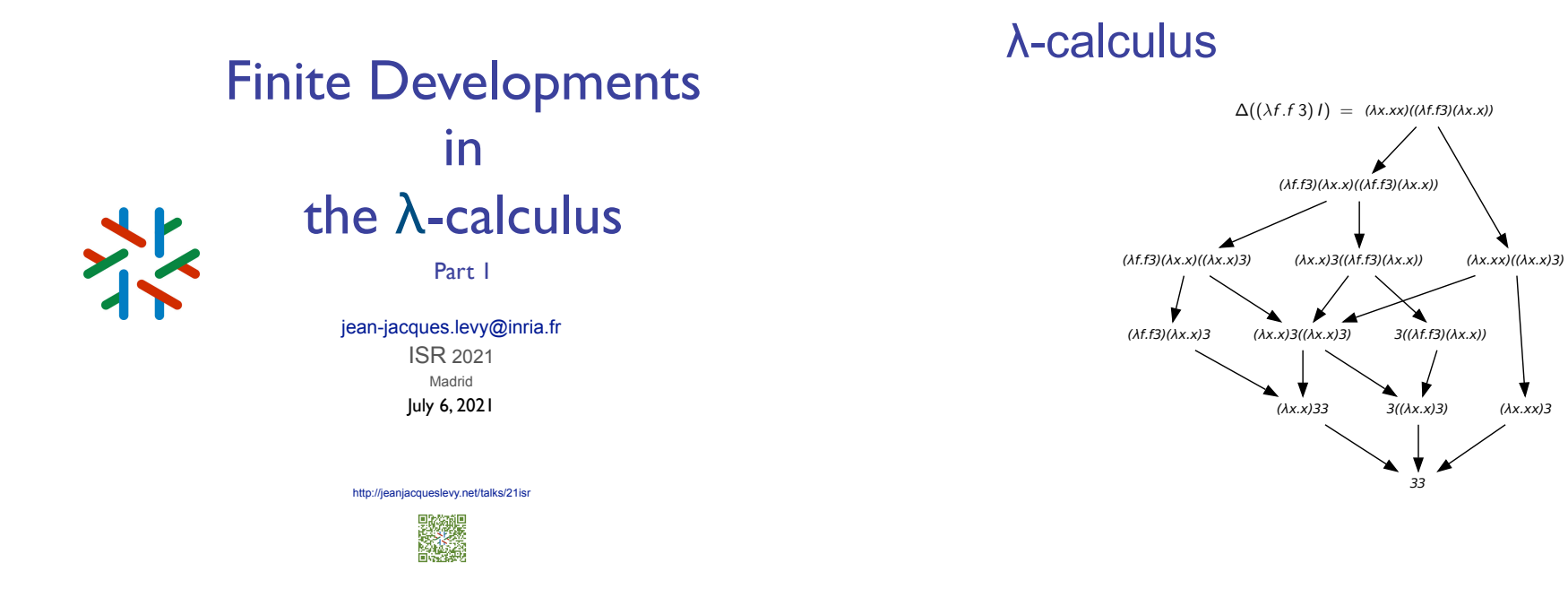

## λ-calculus

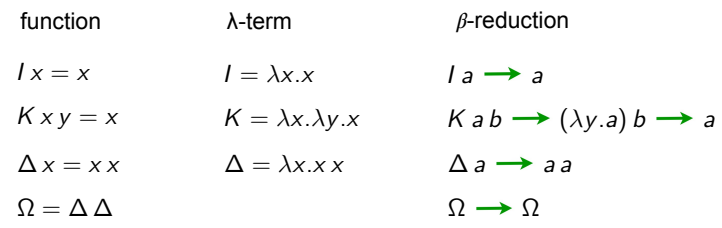

#### Exercise 1

$$
\Delta(\lambda x.x x x) \rightarrow \cdots
$$
  
 
$$
Y_f = (\lambda x.f (xx))(\lambda x.f (xx)) \rightarrow \cdots
$$

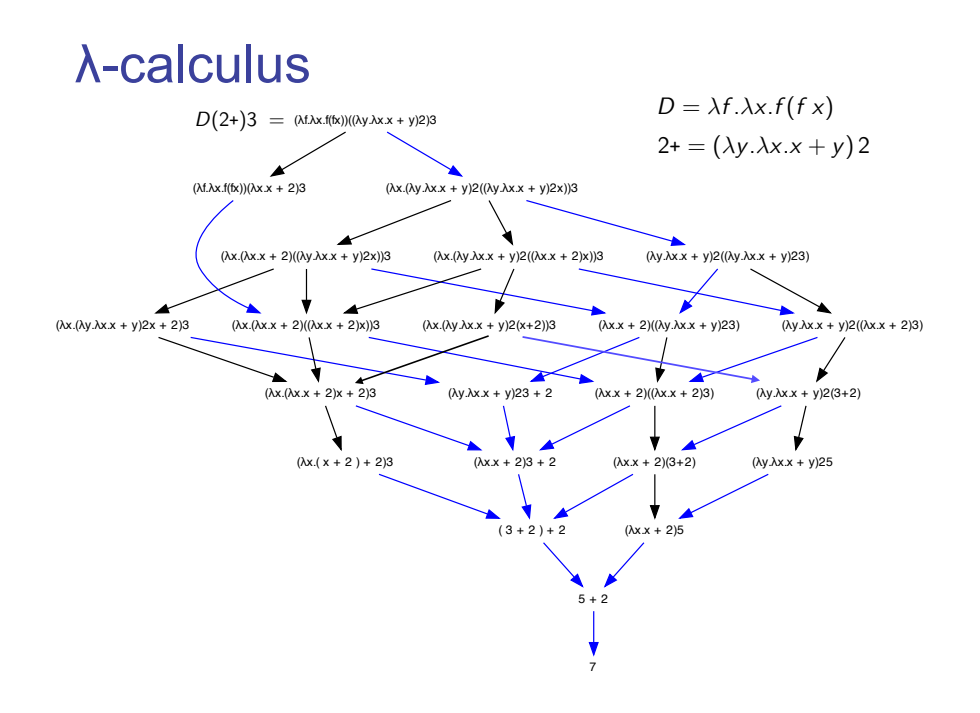

### λ-calculus

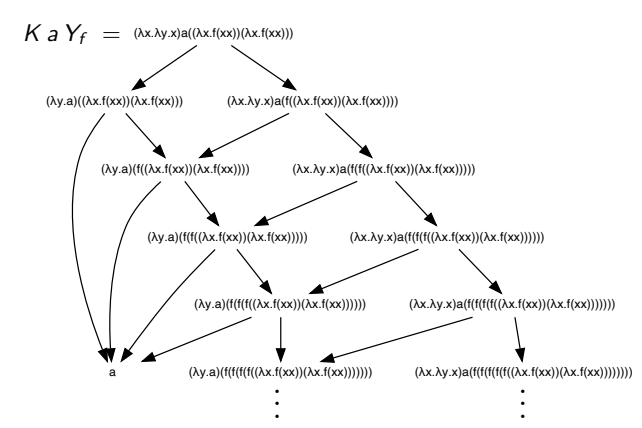

## Empirical facts

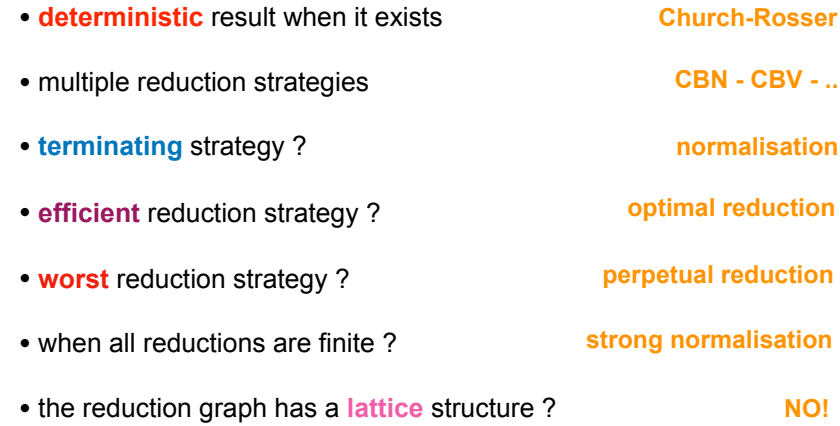

## λ-calculus

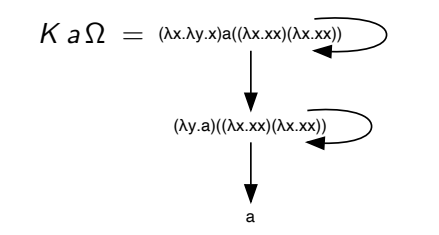

## Redexes

- a redex is any reductible expression:  $(\lambda x.M)N$
- the β-conversion rule is:

 $(\lambda x.M)N \rightarrow M\{x := N\}$ 

- and is written:  $M \stackrel{R}{\longrightarrow} N$ • a reduction step contracts a given redex  $R = (\lambda x.A)B$
- a reduction step contracts a singleton set of redexes *<sup>M</sup> {R} N*

• a more precise notation would be with occurences of subterms. We avoid it here (but it is sometimes mandatory to avoid ambiguity)

• we replaced occurences by giving names (labels) to redexes.

## Bound variables

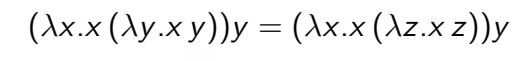

 $y(\lambda z.yz)$ 

• names of bound variables are not important

• we consider  $\lambda$ -terms up-to renaming of bound variables ( $\alpha$ -conversion)

• free variables of M are formally defined by:

 $FV(x) = \{x\}$  $FV(\lambda x.M) = FV(M) - \{x\}$  $FV(MN) = FV(M) \cup FV(N)$ 

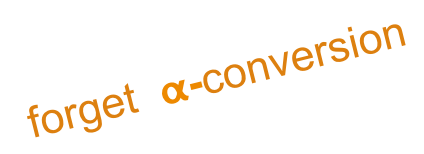

## Tracing redexes

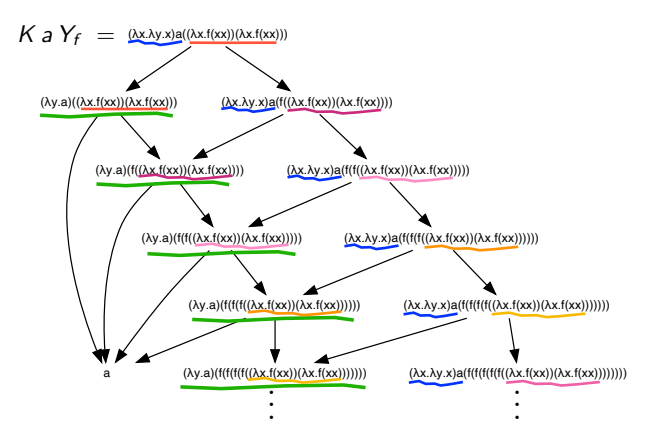

## Tracing redexes

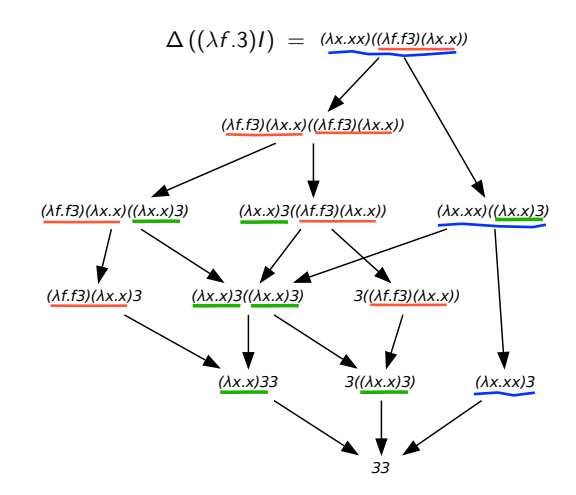

## Tracing redexes

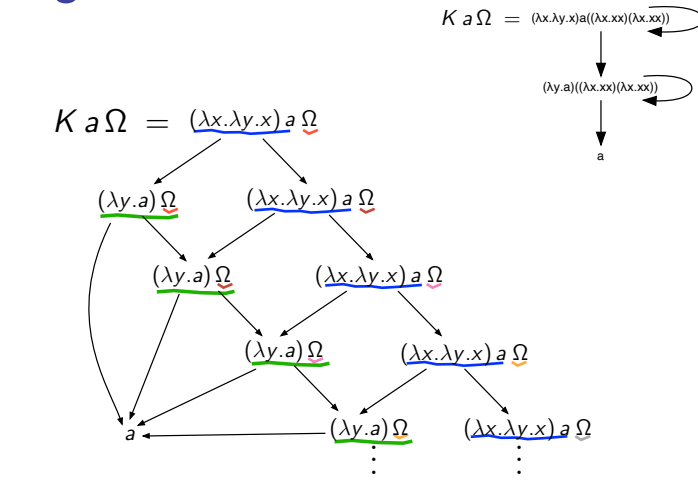

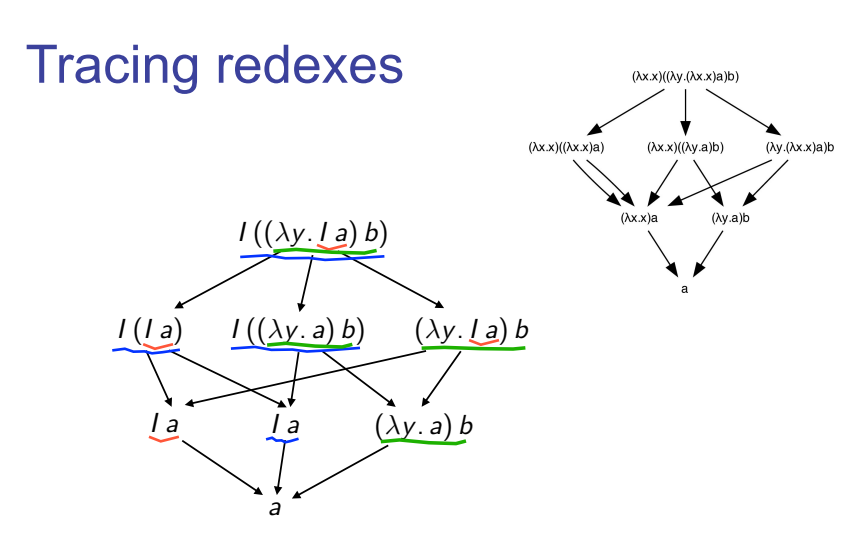

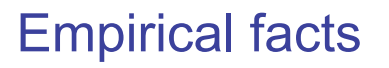

- initial redexes in the initial term
- and **newly** created redexes along reductions
- **infinite** reduction iff length of creation is unbounded ?
- **deterministic** result when finite families of redexes are contracted ?

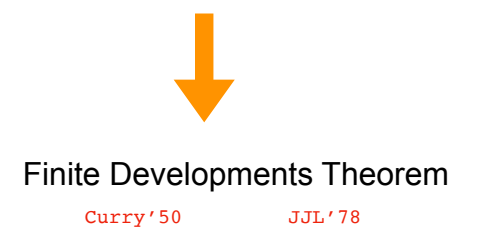

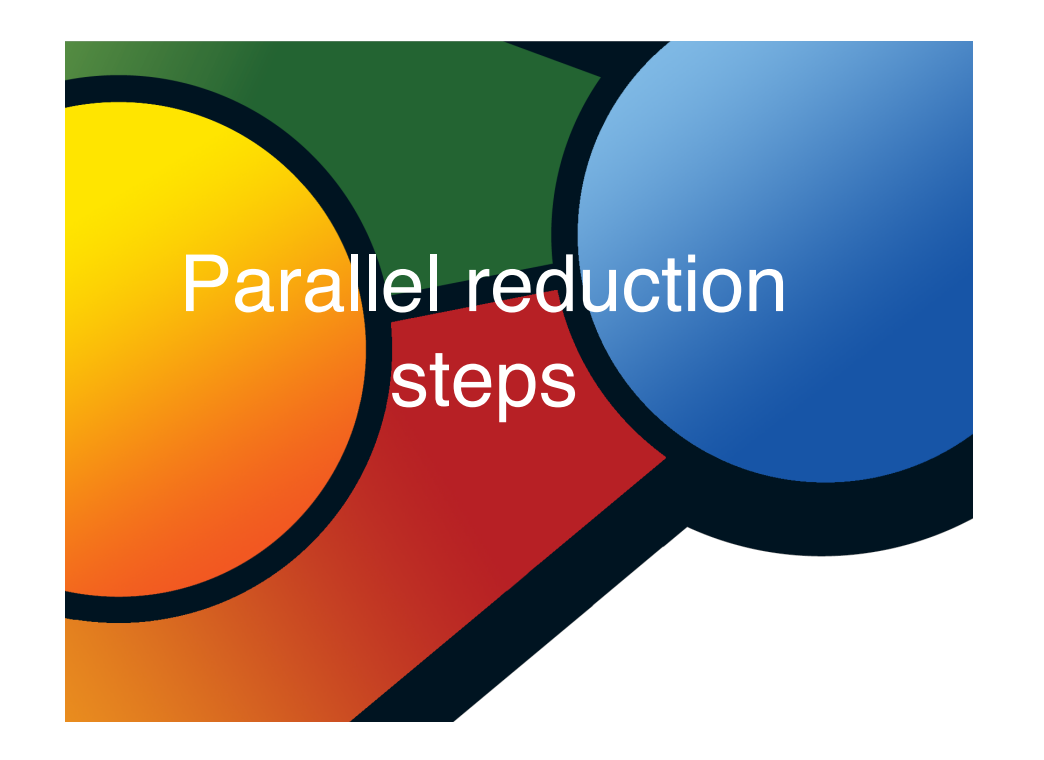

## Parallel reductions (1/3)

• permutation of reductions has to cope with copies of redexes

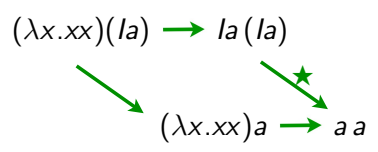

- in fact, a parallel reduction  $I_a(I_a) \nrightarrow A_a$
- in λ-calculus, need to define parallel reductions for nested sets

**Fact** In the  $\lambda$ -calculus, disjoint redexes may become nested  $(\lambda x. Ix)(\Delta y) \rightarrow I(\Delta y)$ 

### Parallel reductions (2/3)

• the axiomatic way (à la Martin-Löf)

 $\left[\text{Var Axiom}\right] \times \n\implies x$  [Const Axiom]  $c \n\implies c$  $[App \text{ Rule}] \frac{M \nrightarrow M' \quad N \nrightarrow M \quad N'}{MN \nrightarrow M' N'}$   $[Abs \text{ Rule}] \frac{M \nrightarrow M \quad M' \quad N'}{\lambda x.M \nrightarrow M \quad \lambda x.M'}$ [ //Beta Rule] *<sup>M</sup> <sup>M</sup> <sup>N</sup> <sup>N</sup>* (*x*.*M*)*N M {x* := *N }*

*inside-out* (possibly void) parallel reductions

#### • examples:

$$
(\lambda x. lx)(ly) \n\implies (\lambda x. x)y
$$
\n
$$
(\lambda x. (\lambda y. yy)x)(la) \n\implies la(h)
$$
\n
$$
(\lambda x. (\lambda y. yy)x)(la) \n\implies (\lambda y. yy)x
$$

## Reduction of a set of redexes (1/4)

• Goal: parallel reduction of a given set of redexes

 $M, N ::= x \mid \lambda x.M \mid MN \mid (\lambda x.M)^{a}N$ 

 $a, b, c, \ldots ::=$  redex labels

(labeled β-rule)

$$
(\lambda x.M)^a N \longrightarrow M\{x := N\}
$$

#### • Substitution as before with add-on:

$$
((\lambda y.P)^a Q)\{x:=N\}=(\lambda y.P\{x:=N\})^a Q\{x:=N\}
$$

## Parallel reductions (3/3)

• **Parallel moves lemma** [Curry 50] If *M*  $\#$  *N* and *M*  $\#$  *P*, then *N*  $\#$  *Q* and *P*  $\#$  *Q* for some *Q*.

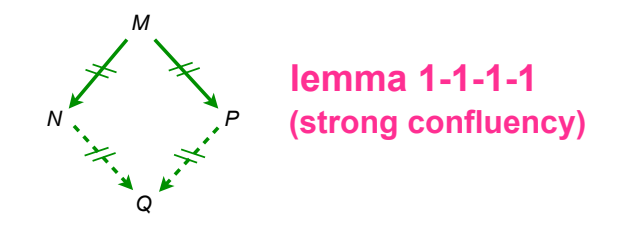

Enough to prove Church Rosser theorem since  $\longrightarrow \subset \mathscr{H} \rightarrow \subset \rightarrow$ [Tait--Martin Löf 60?]

## Reduction of a set of redexes (2/4)

• let *F* be a set of redex labels

$$
[Var Axiom] \times \xrightarrow{\mathcal{F}} X
$$
\n[Const Axiom]  $c \xrightarrow{\mathcal{F}} c$   
\n[App Rule]  $\frac{M \xrightarrow{\mathcal{F}} M' \wedge \xrightarrow{\mathcal{F}} N'}{MN \xrightarrow{\mathcal{F}} M' N'}$   
\n[ $\sqrt{\text{Beta Rule}} \xrightarrow{M \xrightarrow{\mathcal{F}} M''} \wedge \frac{M \xrightarrow{\mathcal{F}} M''}{\lambda x.M \xrightarrow{\mathcal{F}} \lambda x.M'}$   
\n[ $\sqrt{\text{Beta Rule}} \xrightarrow{M \xrightarrow{\mathcal{F}} M''} \wedge \frac{M \xrightarrow{\mathcal{F}} M''}{\lambda x.M \xrightarrow{\mathcal{F}} \lambda x.M'}$   
\n[ $\sqrt{\text{Beta Rule}} \xrightarrow{\frac{\mathcal{F}}{M} M''} \wedge \frac{M \xrightarrow{\mathcal{F}} M''}{\lambda x.M \xrightarrow{\mathcal{F}} \lambda x.M' \xrightarrow{\mathcal{F}} \lambda x.M' \xrightarrow{\mathcal{F}} \lambda x.M' \xrightarrow{\mathcal{F}} \lambda x.M' \xrightarrow{\mathcal{F}} \lambda x.M' \xrightarrow{\mathcal{F}} \lambda x.M' \xrightarrow{\mathcal{F}} \lambda x.M' \xrightarrow{\mathcal{F}} \lambda x.M'$ 

*inside-out* parallel reductions of redexes labeled in *F*

• let *F*, *G* be set of redexes in *M* and let  $M \xrightarrow{\mathcal{F}} N$ , then the set  $G/F$  of residuals of  $G$  by  $F$  is the set of  $G$  redexes in *N*.

## Reduction of a set of redexes (3/4)

• **Parallel moves lemma+** [Curry 50] If  $M \xrightarrow{\mathcal{F}} N$  and  $M \xrightarrow{\mathcal{G}} P$ , then  $N \xrightarrow{\mathcal{G}/\mathcal{F}} Q$  and  $P \xrightarrow{\mathcal{F}/\mathcal{G}} Q$ for some *Q*.

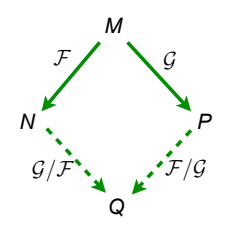

## Reduction of a set of redexes (4/4)

• **Parallel moves lemma++** [Curry 50] The Cube Lemma

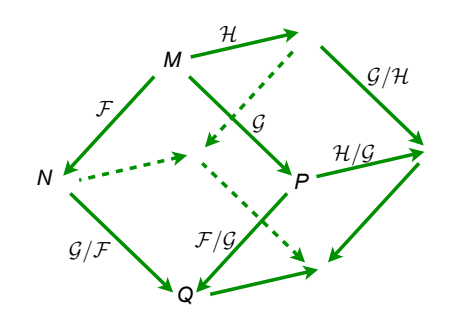

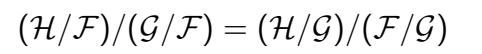

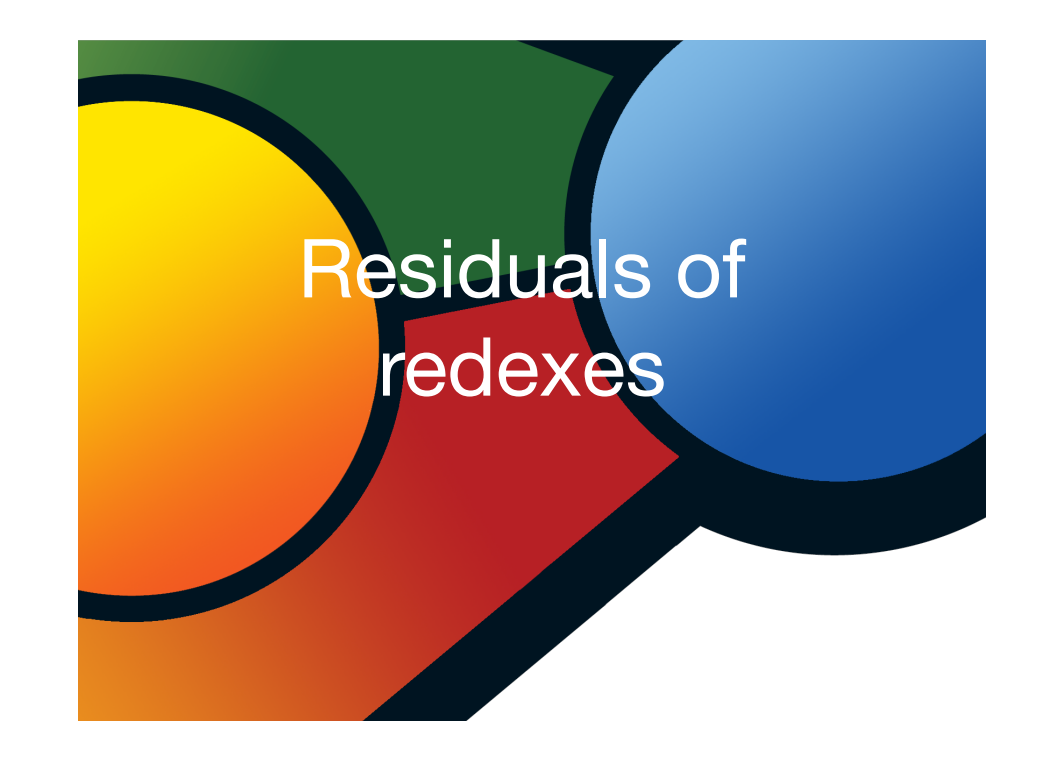

## Redexes

- a redex is any reductible expression:  $(\lambda x.M)N$
- and is written:  $M \stackrel{R}{\longrightarrow} N$ • a reduction step contracts a given redex  $R = (\lambda x.A)B$
- a reduction step contracts a singleton set of redexes *<sup>M</sup> {R} N*

• we replaced occurences by giving names (labels) to redexes.

<sup>•</sup> a more precise notation would be with occurences of subterms. We avoid it here (but it is sometimes mandatory to avoid ambiguity)

#### Residuals of redexes (1/4)

- **residuals** of redexes were defined by considering **labels**
- residuals are redexes with **same labels**
- a closer look w.r.t. their relative positions give following cases:

let  $R = (\lambda x.A)B$ , let  $M \stackrel{R}{\longrightarrow} N$  and  $S = (\lambda y.C)D$  be an other redex in *M*. Then:

#### Residuals of redexes (3/4)

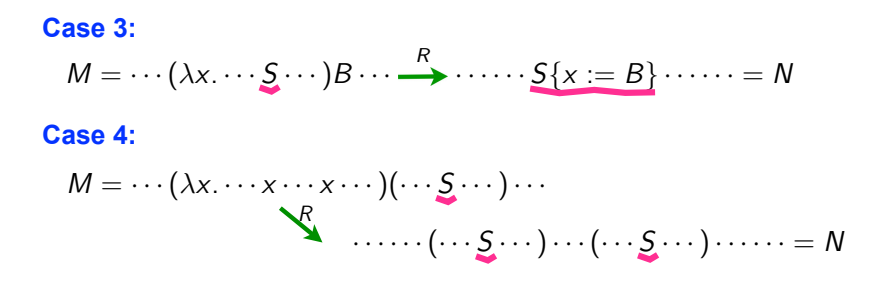

#### Residuals of redexes (2/4)

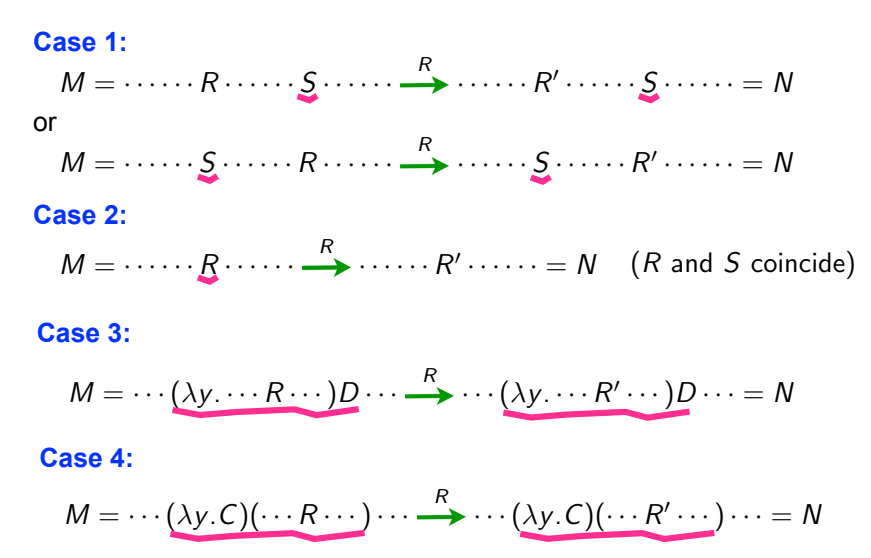

#### Residuals of redexes (4/4)

**Examples:**  $\Delta = \lambda x.xx, I = \lambda x.x$ 

$$
\Delta(Lx) \rightarrow Lx(Lx)
$$
\n
$$
Lx(\Delta(Lx)) \rightarrow Lx(Lx(Lx))
$$
\n
$$
L(\Delta(Lx)) \rightarrow L(Lx(Lx))
$$
\n
$$
\Delta(Lx) \rightarrow Lx(Lx)
$$
\n
$$
Lx(\Delta(Lx)) \rightarrow Lx(Lx(Lx))
$$
\n
$$
\Delta\Delta \rightarrow \Delta\Delta
$$

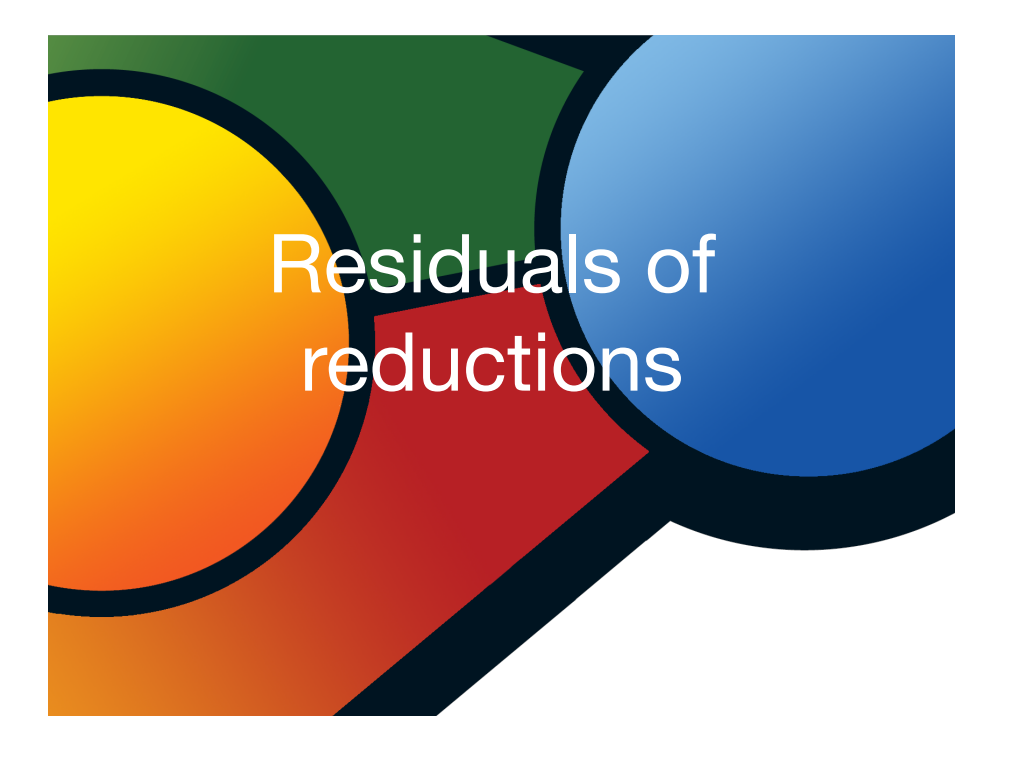

## Parallel reductions

• Consider reductions where each step is parallel

$$
\rho: M = M_0 \stackrel{\mathcal{F}_1}{\longrightarrow} M_1 \stackrel{\mathcal{F}_2}{\longrightarrow} M_2 \cdots \stackrel{\mathcal{F}_n}{\longrightarrow} M_n = N
$$

• We also write

$$
\rho = 0 \text{ when } n = 0
$$
  

$$
\rho = \mathcal{F}_1 \mathcal{F}_2 \cdots \mathcal{F}_n \text{ when } M \text{ clear from context}
$$

## Residuals of reductions (1/4)

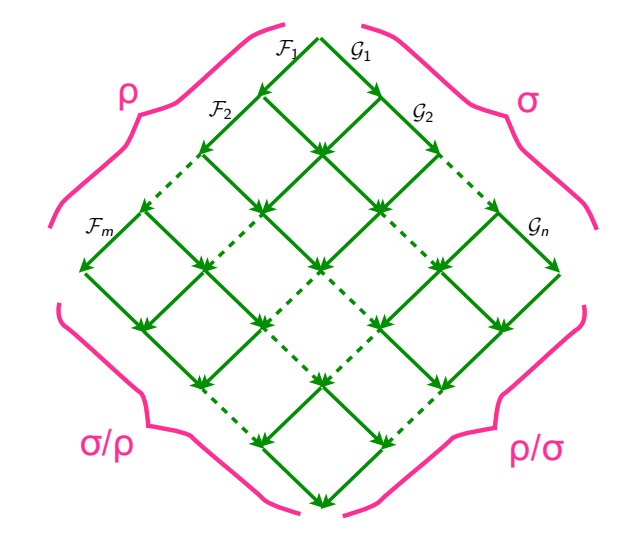

## Residuals of reductions (2/4)

• **Definition** [JJL 76]

$$
\rho/0 = \rho
$$
  
\n
$$
\rho/(\sigma \tau) = (\rho/\sigma)/\tau
$$
  
\n
$$
(\rho \sigma)/\tau = (\rho/\tau) (\sigma/(\tau/\rho))
$$

- *F/G* already defined
- **Notation**

$$
\rho \sqcup \sigma = \rho (\sigma / \rho)
$$

• **Proposition** [Parallel Moves +]:  $\rho \sqcup \sigma$  and  $\sigma \sqcup \rho$  are cofinal

### Residuals of reductions (3/4)

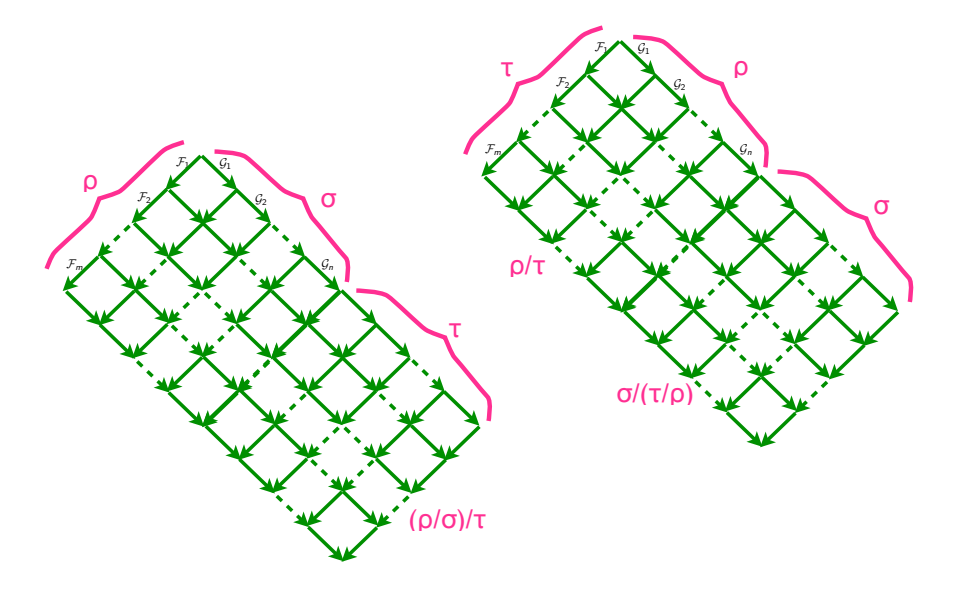

## Residuals of reductions (4/4)

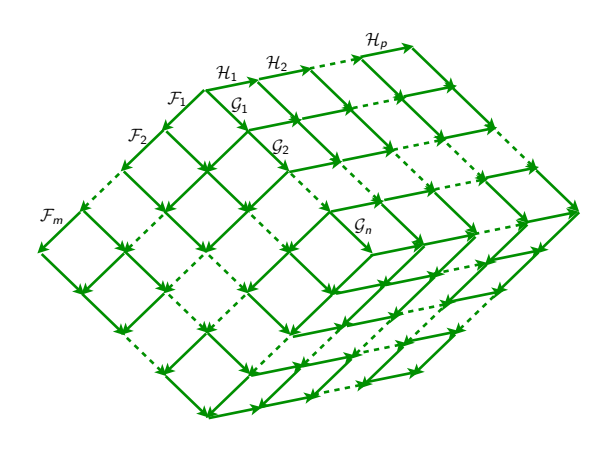

 $\tau/(\rho \sqcup \sigma) = \tau/(\sigma \sqcup \rho)$ • **Proposition** [Cube Lemma ++]:

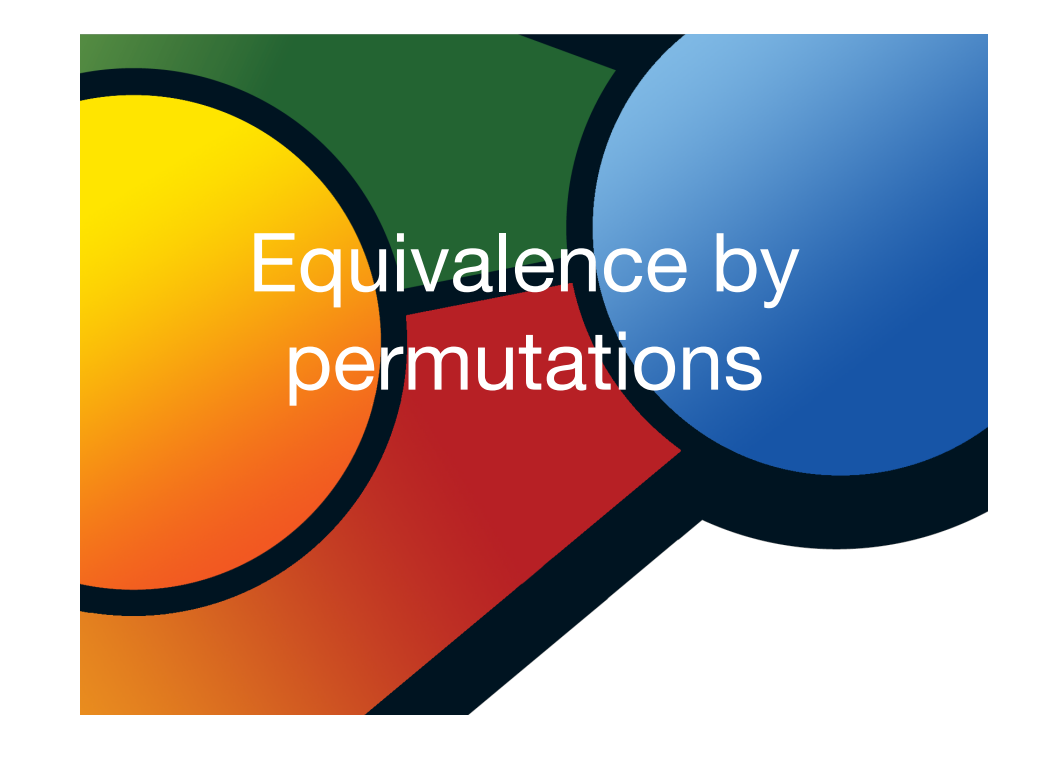

# Equivalence by permutations (1/4)

#### • **Definition:**

Let  $\rho$  and  $\sigma$  be 2 coinitial reductions. Then  $\rho$  is equivalent to  $\sigma$  by permutations,  $\rho \simeq \sigma$ , iff:

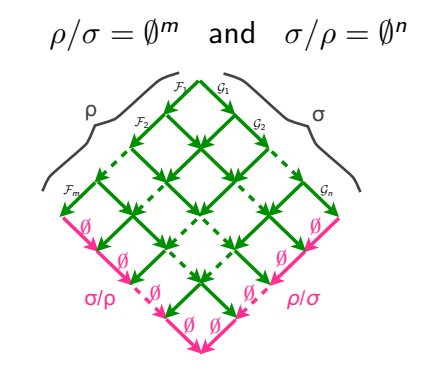

 $\rho \simeq \sigma$  means that  $\rho$  and  $\sigma$  are coinitial and cofinal but converse is not true (see later)

## Equivalence by permutations (2/4)

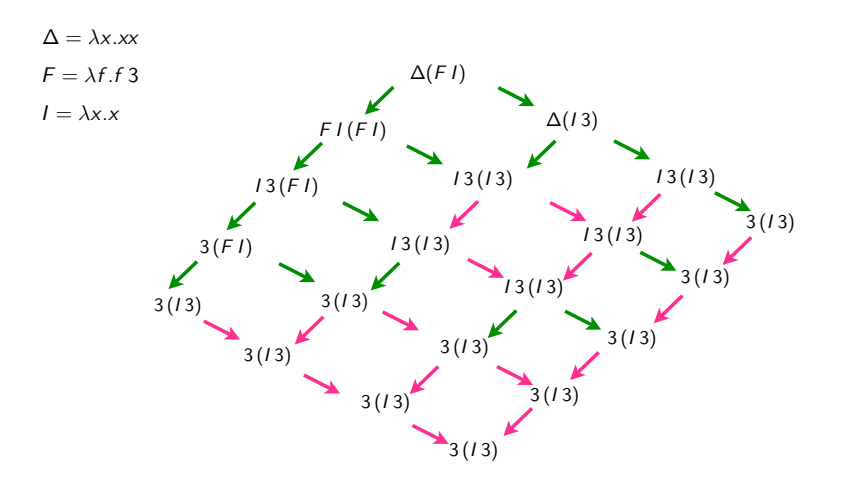

## Equivalence by permutations (4/4)

• Same with  $0 \not\simeq \rho$  when  $\rho : \Delta \Delta \longrightarrow \Delta \Delta$  $\Delta = \lambda x.xx$ 

**Exercise 1**: Give other examples of non-equivalent reductions between same terms.

#### **Exercise 2**: Show following equalities

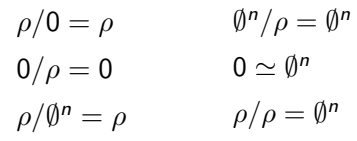

## Equivalence by permutations (3/4)

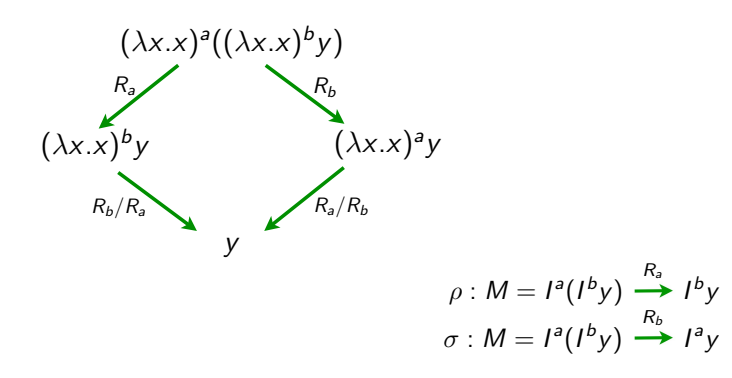

• Here  $\rho \not\simeq \sigma$  while  $\rho$  and  $\sigma$  are coinitial and cofinal in the calculus with no labels

## Equivalence by permutations (4/4)

**Exercise 3**: Show that  $\simeq$  is an equivalence relation.

#### **Proof**

- $(i)$  $\rho \simeq \rho$  obvious
- same with  $\rho \simeq \sigma$  implies  $\sigma \simeq \rho$
- $\rho \simeq \sigma \simeq \tau$  implies  $\rho \simeq \tau$  ??  $(iii)$

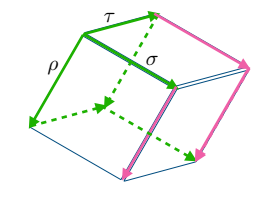

## Properties of permutations (1/3)

#### • **Proposition**

- *(i)*  $\rho \simeq \sigma$  iff  $\forall \tau$ .  $\tau/\rho = \tau/\sigma$
- *(ii)*  $\rho \simeq \sigma$  implies  $\rho/\tau = \sigma/\tau$
- *(iii)*  $\rho \simeq \sigma$  iff  $\tau \rho \simeq \tau \sigma$
- *(iv)*  $\rho \simeq \sigma$  implies  $\rho \tau \simeq \sigma \tau$
- *(v)*  $\rho \sqcup \sigma \simeq \sigma \sqcup \rho$

#### **Proof**

#### *(i)*  $\rho \simeq \sigma$  implies  $\sigma/\rho = \emptyset^n$  and  $\rho/\sigma = \emptyset^m$ . Similarly  $\tau/(\sigma \sqcup \rho) = \tau/\sigma$ By cube lemma  $\tau/\rho = \tau/\sigma$ Conversely, take  $\tau = \rho$  and  $\tau = \sigma$ . Thus  $\tau/(\rho \sqcup \sigma) = \tau/(\rho(\sigma/\rho)) = \tau/\rho/(\sigma/\rho) = \tau/\rho/\psi = \tau/\rho$

## Properties of permutations (3/3)

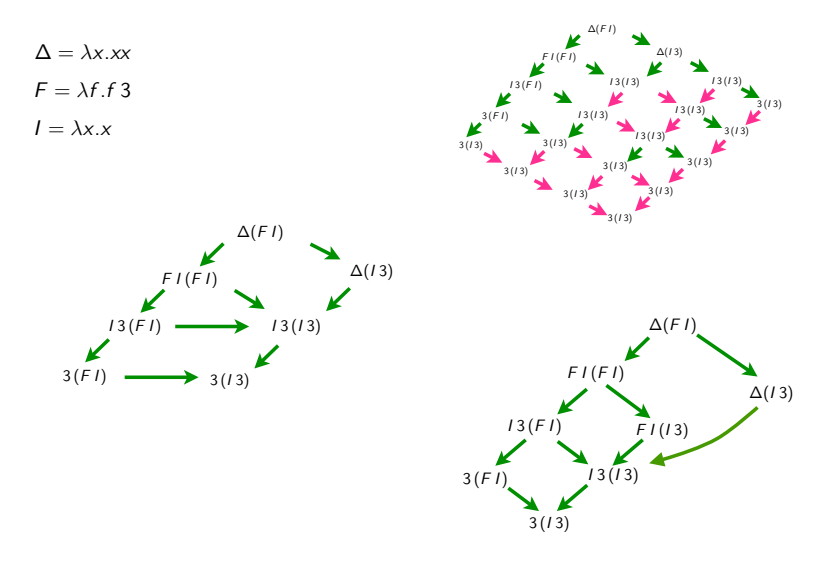

# Properties of permutations (2/3)

• **Proposition**  $\simeq$  is the smallest congruence containing

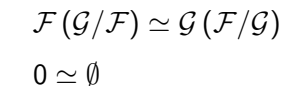

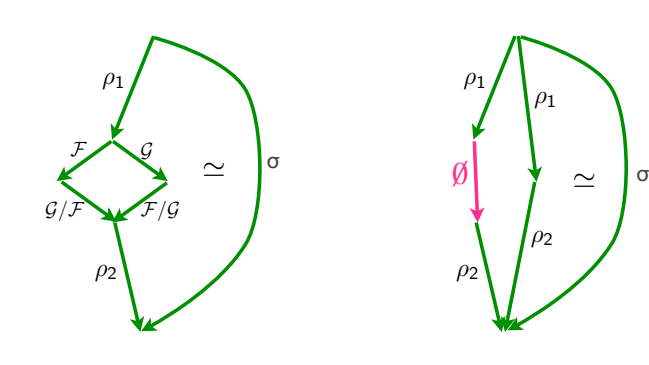

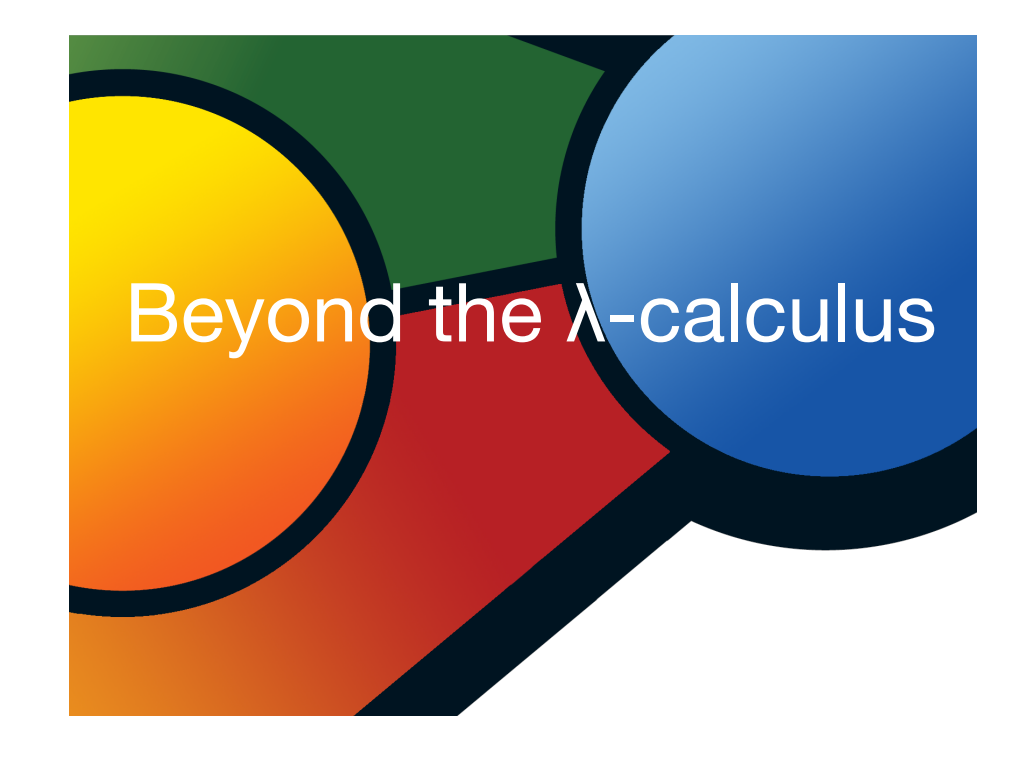

### Context-free languages

• permutations of derivations in contex-free languages

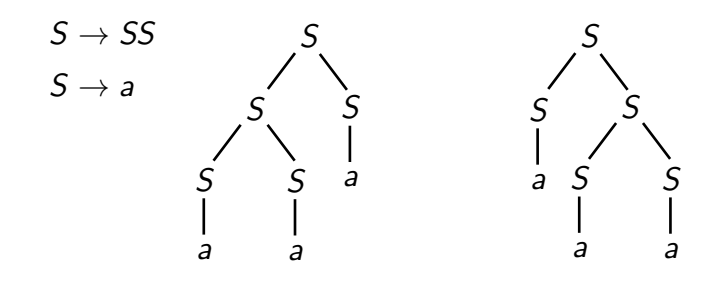

• each parse tree corresponds to an equivalence class

#### Term rewriting

- recursive program schemes [Berry-JJL'77]
- permutations of derivations in orthogonal TRS [Huet-JJL'81]
- permutations of derivations are defined with critical pairs
- critical pairs make conflicts
- only 2nd definition of equivalence works [Boudol'82]
- interaction systems [Asperti-Laneve'93]

## Process algebras

• similar to TRS [Boudol-Castellani'82]

• connection to event structures [Laneve'84]

#### **PCF**

• LCF considered as a programming language [Plotkin'74]

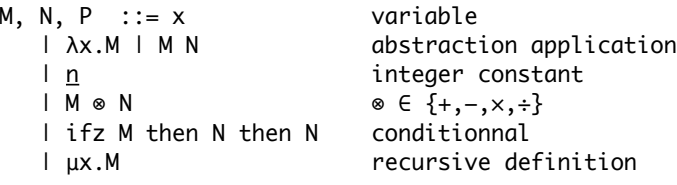

$$
\beta \qquad (\lambda x.M)N \rightarrow M \{x := N\}
$$
  
op  $\underline{m} \otimes \underline{n} \rightarrow \underline{m} \otimes \underline{n}$   
cond1 ifz  $\underline{0}$  then M else N  $\rightarrow M$   
cond2 ifz n+1 then M else N  $\rightarrow N$   
 $\mu$   $\mu x.M \rightarrow M \{x := \mu x.M\}$ 

#### Exemples de termes

Fact(3)

Fact =  $Y(\lambda f.\lambda x.$  ifz *x* then 1 else  $x * f(x - 1)$ )

 $Y = \lambda f.(\lambda x.f(xx))(\lambda x.f(xx))$ 

s'écrit

 $(\lambda$  Fact . Fact(3))  $((\lambda Y. Y(\lambda f. \lambda x. \text{ if } z \times \text{ then } 1 \text{ else } x \star f(x-1)))$  $(\lambda f.(\lambda x.f(xx))(\lambda x.f(xx)))$ 

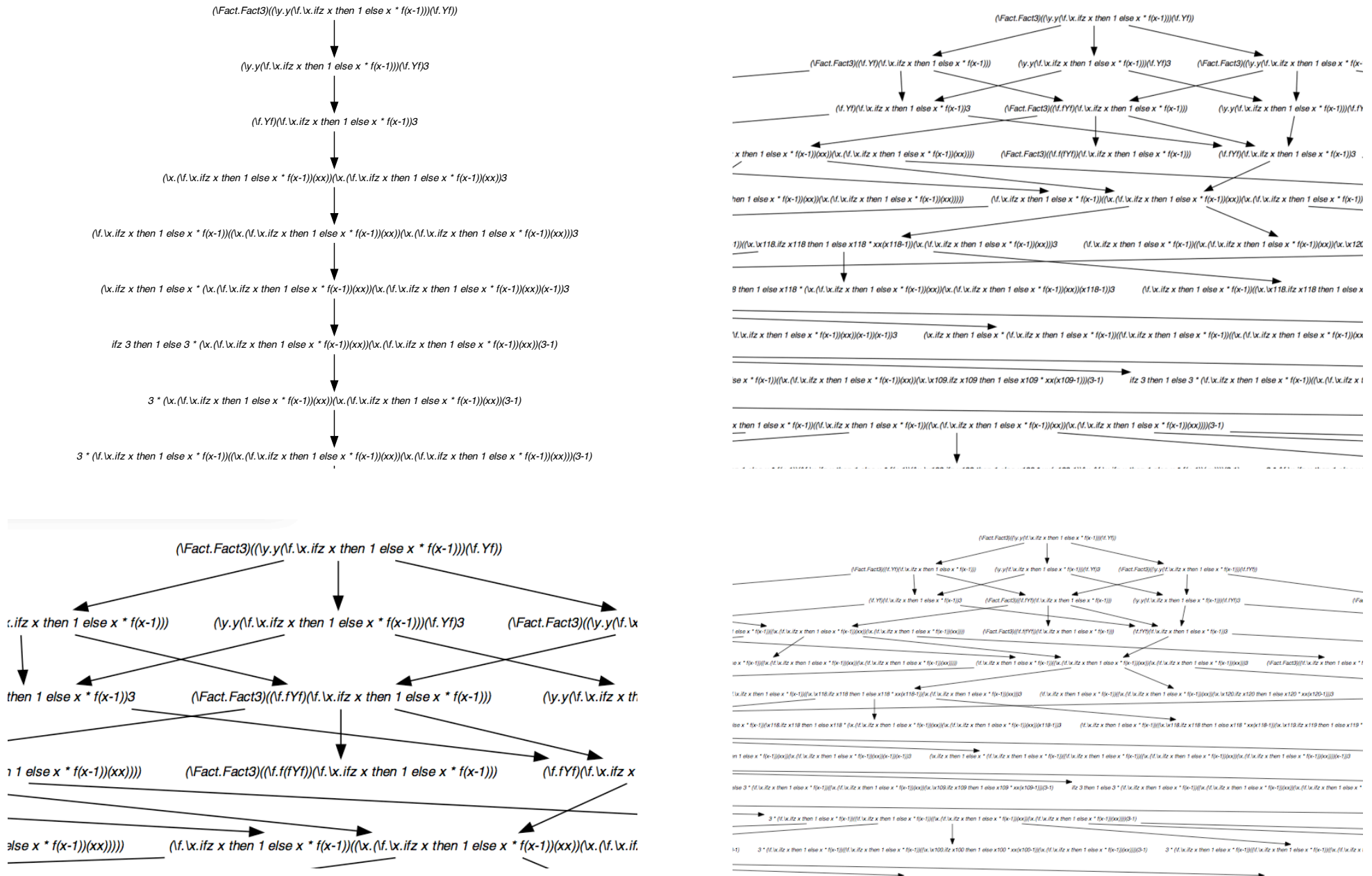

 $| \langle \infty \rangle | \langle \infty \rangle \langle \infty \rangle | \langle \infty \rangle | \infty \rangle | \infty \rangle | \infty \rangle | \infty \rangle | \infty \rangle | \infty \rangle | \infty \rangle | \infty \rangle | \infty \rangle | \infty \rangle | \infty \rangle | \infty \rangle | \infty \rangle | \infty \rangle | \infty \rangle | \infty \rangle | \infty \rangle | \infty \rangle | \infty \rangle | \infty \rangle | \infty \rangle | \infty \rangle | \infty \rangle | \infty \rangle | \infty \rangle | \infty \rangle | \infty \rangle | \infty \rangle | \infty \rangle | \infty \rangle | \infty \rangle | \in$ 3 \* (w.itz x then 1 else x \* (w.itz x then

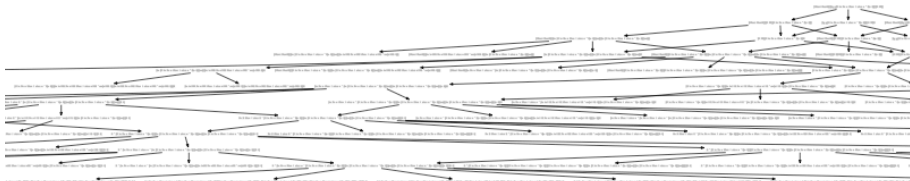

**Contract to the contract of the contract of the contract of the contract of the contract of the contract of the** 

 $\overline{\phantom{a}}$ 

.<br>The Montgomer and the Company of the Company of the Company and the Company of the Company of the Company of the

.<br>1983 - Paul VIII, Maria VIII, Maria VIII, Maria Vilayar ya kutoka katika mwaka wa 1983 - Paul VIII, mwaka wa 1

1. The first first class the EDA EDA In the Labor The EDA EDA EDA In the Control Control Company of the EDA

//www.gov.com/

inter-1983)<br>1980 – Pauli – Tanahara Marinara Marinar Marinar Marina at Arab II. (Tanahar Marinara Marinar at Marinar Marin<br>1980 – Pauli – Tanahara Marinar Marinar Marinar Marina at Arab II. (Tanahar Marinara Marinara Marin

and the company of the company of the company of the company of the company of the company of the company of the

 $\rightarrow$ 

THERE IS NO CONTRACTOR OF THE RESIDENCE OF THE RESIDENCE OF THE RESIDENCE OF THE RESIDENCE OF THE RESIDENCE OF THE RESIDENCE OF THE RESIDENCE OF THE RESIDENCE OF THE RESIDENCE OF THE RESIDENCE OF THE RESIDENCE OF THE RESID

 $\ge$   $\sim$  $\mathcal{L}=\{1,2,\ldots\}$  $\overline{\phantom{a}}$  $\sim$   $\sim$  $\overline{\phantom{a}}$  $\mathbf{r}$ -- 2  $\Rightarrow$  $\overline{\phantom{a}}$ 

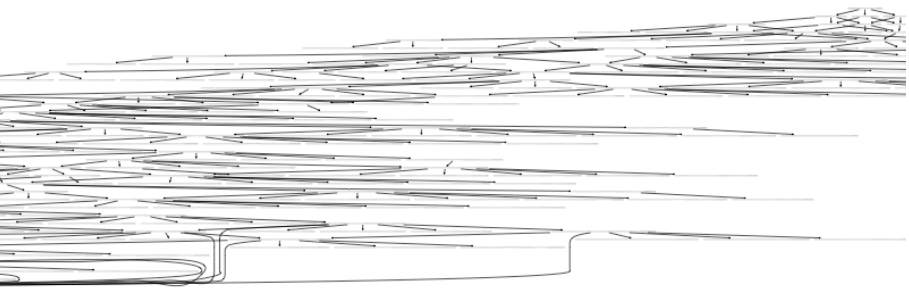

#### $\overline{\phantom{a}}$  $\overline{\phantom{a}}$

 $\frac{1}{\sqrt{2}}$ **Contract Contract Contract Contract** 

--

 $\frac{1}{\sqrt{2\pi}}\left[\frac{1}{\sqrt{2\pi}}\frac{1}{\sqrt{2\pi}}\frac$  $\overline{\phantom{0}}$  $\overline{\phantom{0}}$  $\sim$ 

 $\frac{1}{\sqrt{2}}\frac{1}{\sqrt{2}}$  $\frac{1}{2}$  and  $\frac{1}{2}$ 

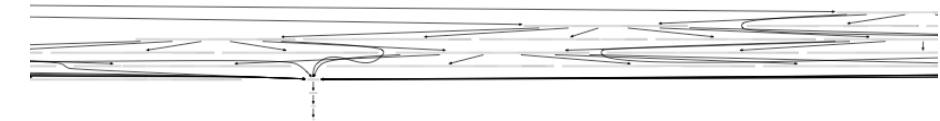

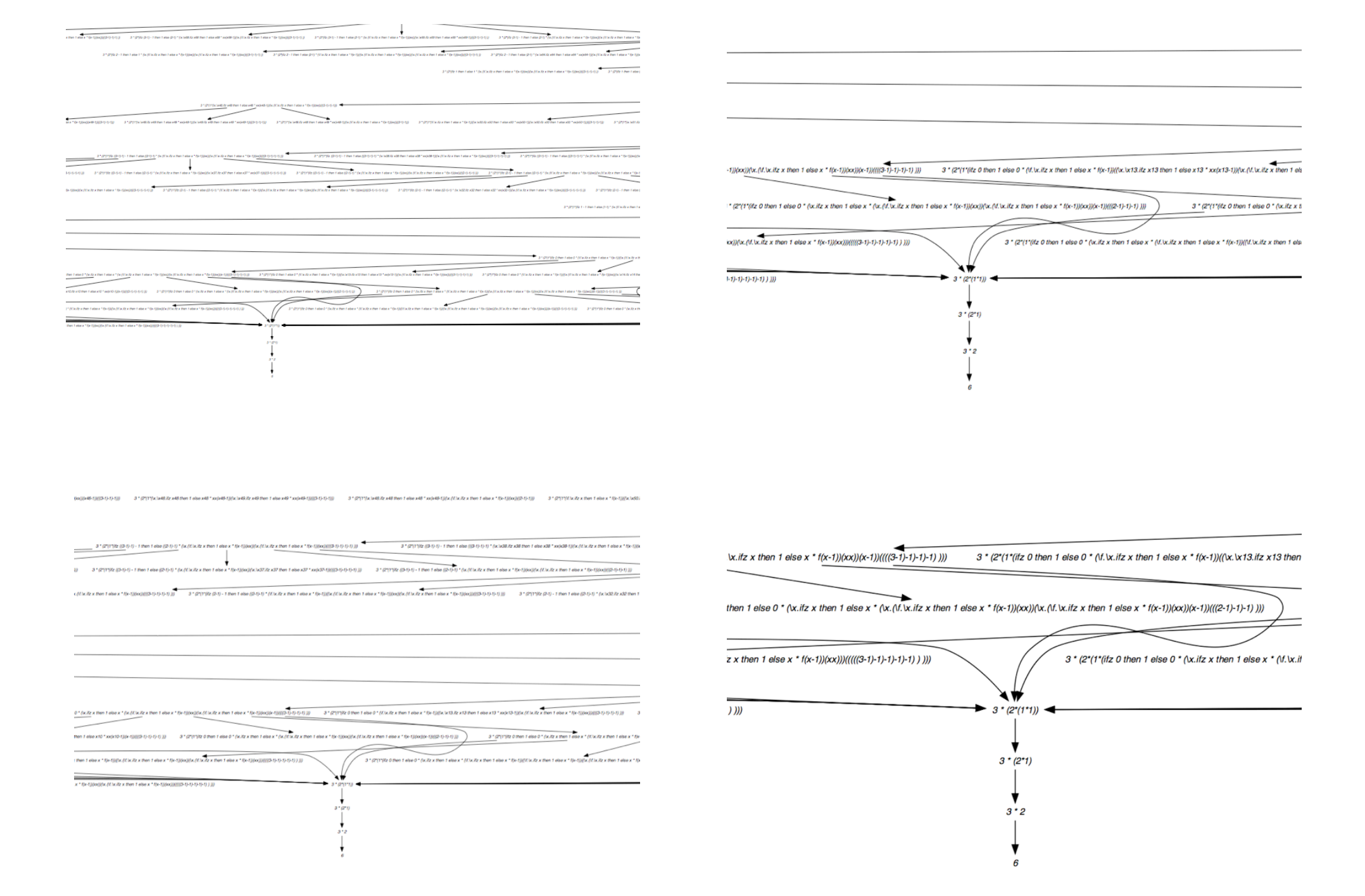

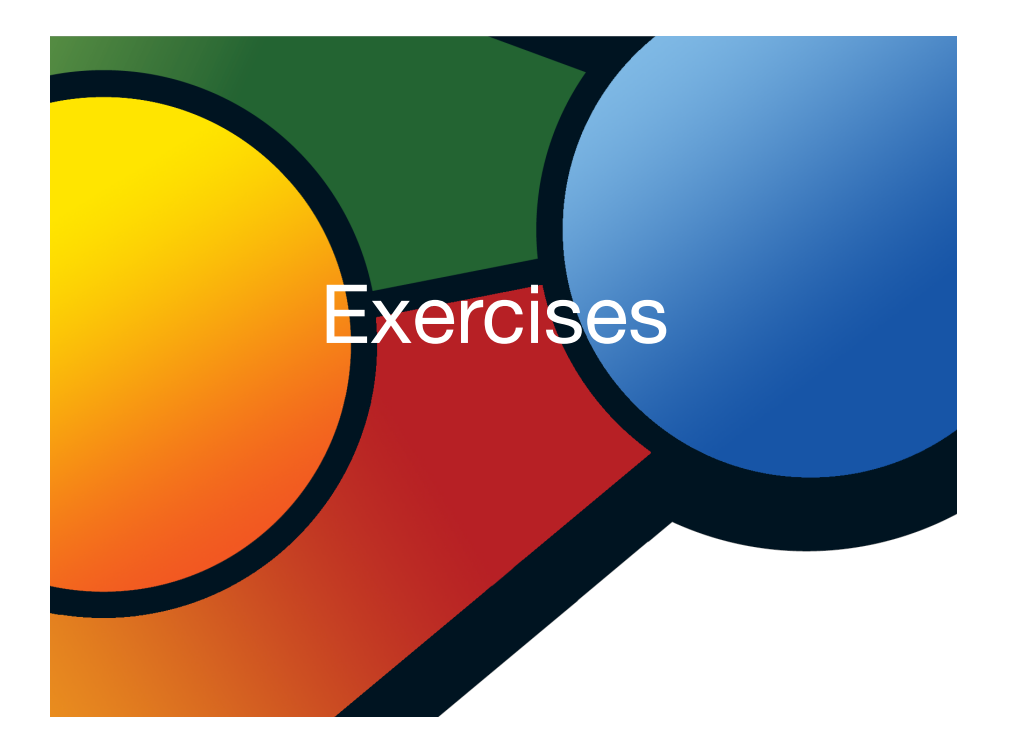

## Parallel moves

- Lemma  $M \xrightarrow{f} N, P \xrightarrow{f} Q \Rightarrow M\{x := P\} \xrightarrow{f} N\{x := Q\}$ Proof: exercise!
- Lemma [subst]  $M\{x := N\} \{y := P\} = M\{y := P\} \{x := N\{y := P\}\}$ when *x* not free in *P*

Proof: exercise!

this lemma about distribution of substitution is critical for the Church-Rosser property.

### Parallel moves

#### • **Lemma**  $M \rightarrow N$ ,  $M \rightarrow P \Rightarrow N \rightarrow Q$ ,  $P \rightarrow Q$

#### **Proof**

Case 1:  $M = x = N = P = Q$ . Obvious. Case 2:  $M = \lambda x.M_1$ ,  $N = \lambda x.N_1$ ,  $P = \lambda x.P_1$ . Obvious by induction on  $M_1$ Case 3: (App-App)  $M = M_1 M_2$ ,  $N = N_1 N_2$ ,  $P = P_1 P_2$ . Obvious by induction on  $M_1$ ,  $M_2$ . Then induction on  $M_1$ ,  $M_2$ . Case 4: (Red'-Red')  $M = (\lambda x.M_1)^a M_2$ ,  $N = (\lambda x.N_1)^a N_2$ ,  $P = (\lambda x.P_1)^a P_2$ ,  $a \notin F \cup G$ **Case 4: (beta-Red')**  $M = (\lambda x.M_1)^a M_2$ ,  $N = N_1\{x := N_2\}$ ,  $P = (\lambda x.P_1)^a P_2$ ,  $a \in \mathcal{F}$ ,  $a \notin \mathcal{G}$ By induction  $N_1 \xrightarrow{G} Q_1$ ,  $P_1 \xrightarrow{G} Q_1$ . And  $N_2 \xrightarrow{G} Q_2$ ,  $P_1 \xrightarrow{G} Q_2$ . By lemma,  $N_1\{x := N_2\} \longrightarrow Q_1\{x := Q_2\}$ . And  $(\lambda x.P_1)^a P_2 \longrightarrow Q_1\{x := Q_2\}$ Case 5: (beta-beta)  $M = (\lambda x.M_1)^a M_2$ ,  $N = N_1\{x := N_2\}$ ,  $P = P_1\{x := P_2\}$ ,  $a \in \mathcal{F} \cap \mathcal{G}$ As before with same lemma.